## **Inbox Genius your next productive email client**

#### FYP23034

Ø

Lee Lok Chi Gigi (3035782889) Cheung Yan Ting (3035786988) Brandon Tay Jian Wei (3035767102) Yeung Adrian Justin Tsoi Chun (3035780491)

#### **OUTLINE**

## **01 BACKGROUND 02 OBJECTIVE**

**03 SOLUTION 04 METHODOLOGY**

**05 DEMO 06 TECHNICALS**

 $\overline{2}$ 

# **BACKGROUND**

Why such an idea?

**01**

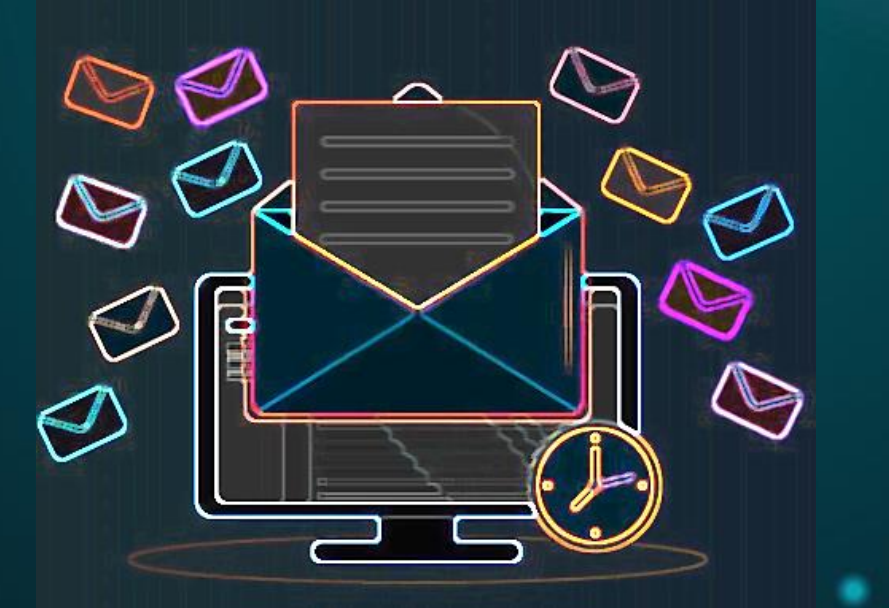

## **Do you check your email every day?**

#### **BACKGROUND**

#### **MASSIVE USE OF EMAIL**

- Email as their primary medium at work: 82%
- Emails received: 71/day

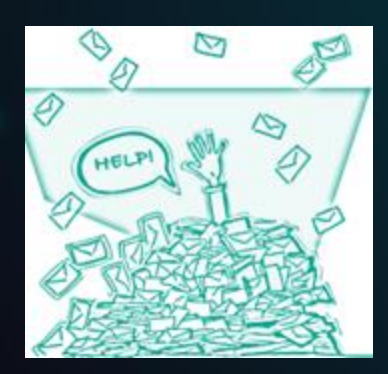

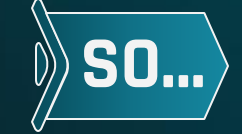

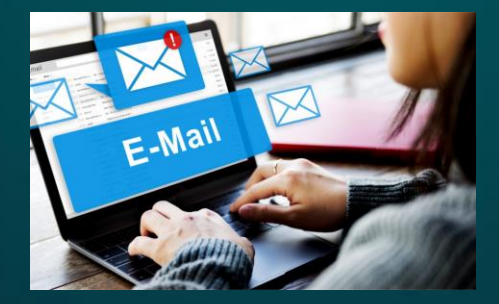

#### **TOOL TO SIMPLIFY EMAIL MANAGEMENT**

• Assign importance ratings to emails

5

• Enable users to prioritize

# **OBJECTIVE 02**

What's our aim?

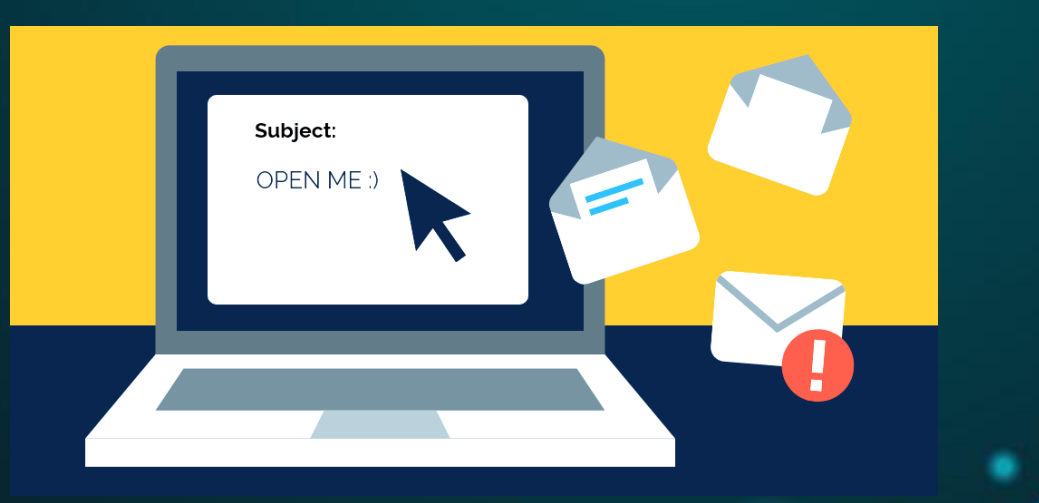

6

.

# **How much time do you spend on emails per day?**

#### **EFFICIENCY IN READING EMAILS**

- Time spent: 2.6 hours/day
- Overwhelmed by inbox volume: 67%

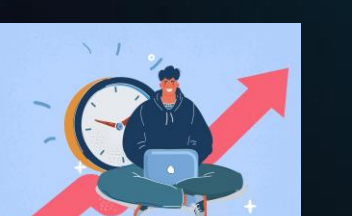

### **OBJECTIVE**

#### **PREVENT MISSING IMPORTANT EMAILS SECURITY & PRIVACY**

• Overwhelming number of unimportant emails

- Cyber attacks in email: 75%
- E.g. phishing

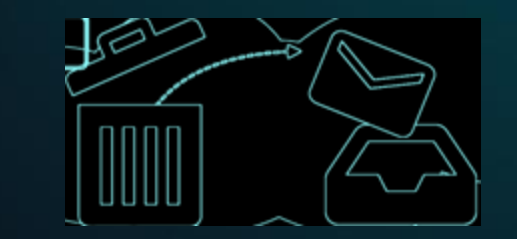

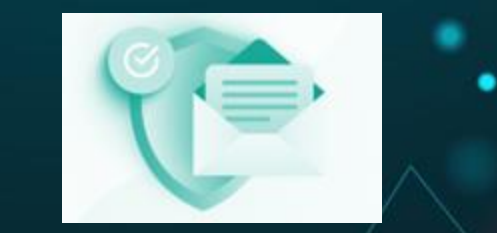

# **SOLUTION 03**

How to achieve the objective?

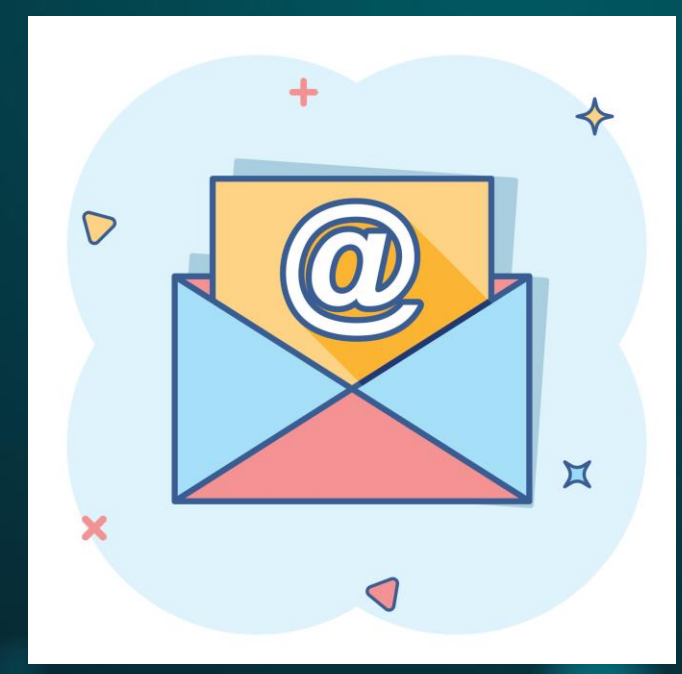

#### **COMPETITORS**

#### **VANILLA OUTLOOK SUPERHUMAN CLEAN EMAIL**

• Important Tag  $\rightarrow$  set manually  $| \cdot |$  • Split Inbox  $\rightarrow$  by

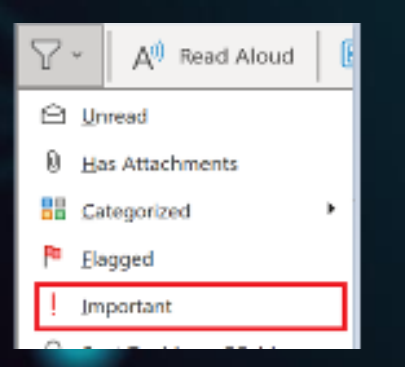

searching domain names

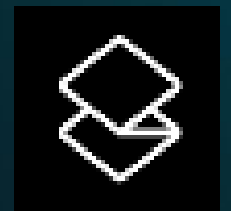

- Advanced filters  $\rightarrow$  age of the email, size of the attachment, cc'd emails
- Unsubscribe function

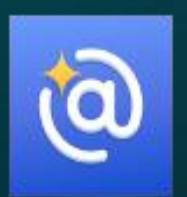

#### **EMAIL CATEGORIZATION EMAIL AUTOMATION EMAIL SUMMARIZATION**

## **SOLUTION**

- 3 levels of importance
- Collect user behaviour → time spent, times clicked
- Whitelist settings
- Natural language input

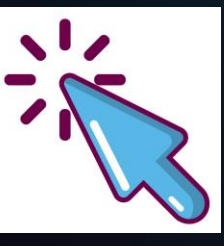

- Generate iCalendar files
- Smart Search

- Summarizes emails
- Daily Summary

## **Send us an email at [fyp23034@outlook.com](mailto:fyp23034@outlook.com) !**

# **Methodology 04**

How are we building it?

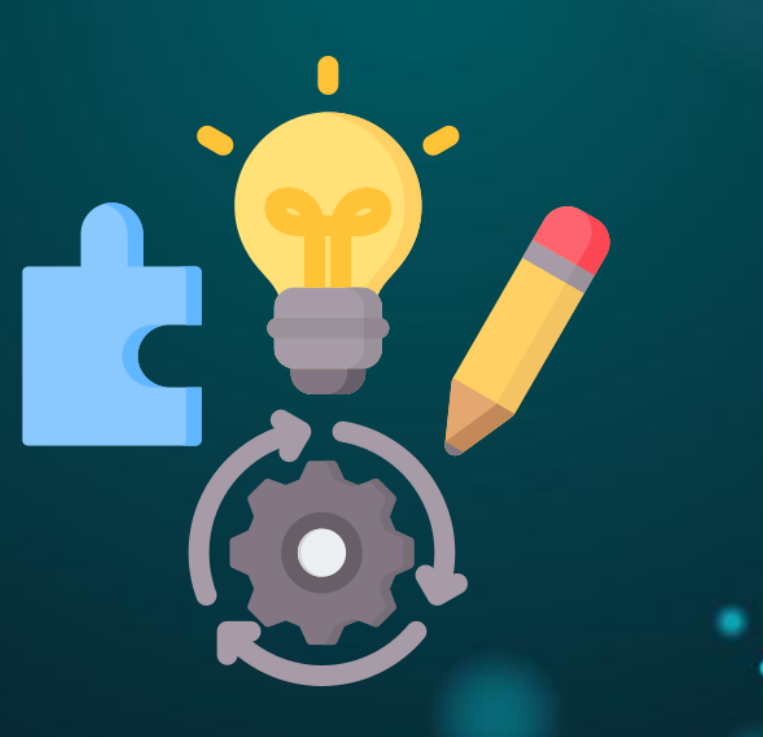

#### **FRONTEND TECHNOLOGIES**

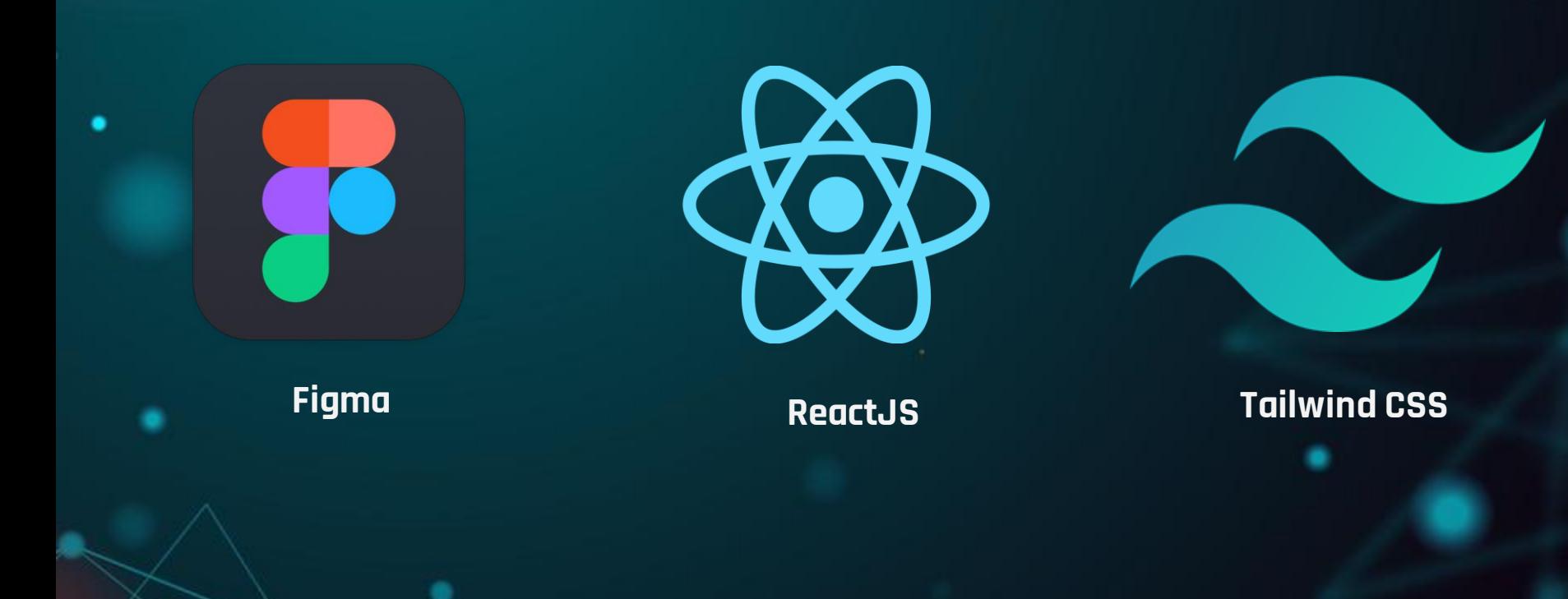

#### **BACKEND TECHNOLOGIES**

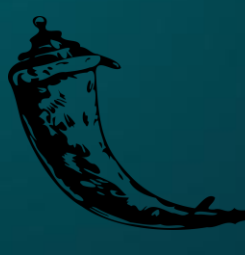

٠

**Flask**

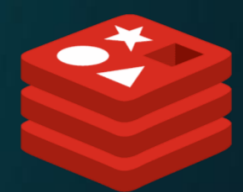

**Redis**

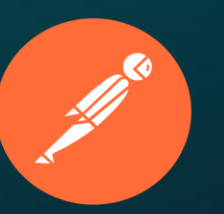

**Postman**

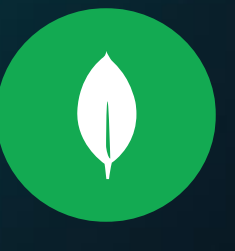

**MongoDB**

# 

**Demo**

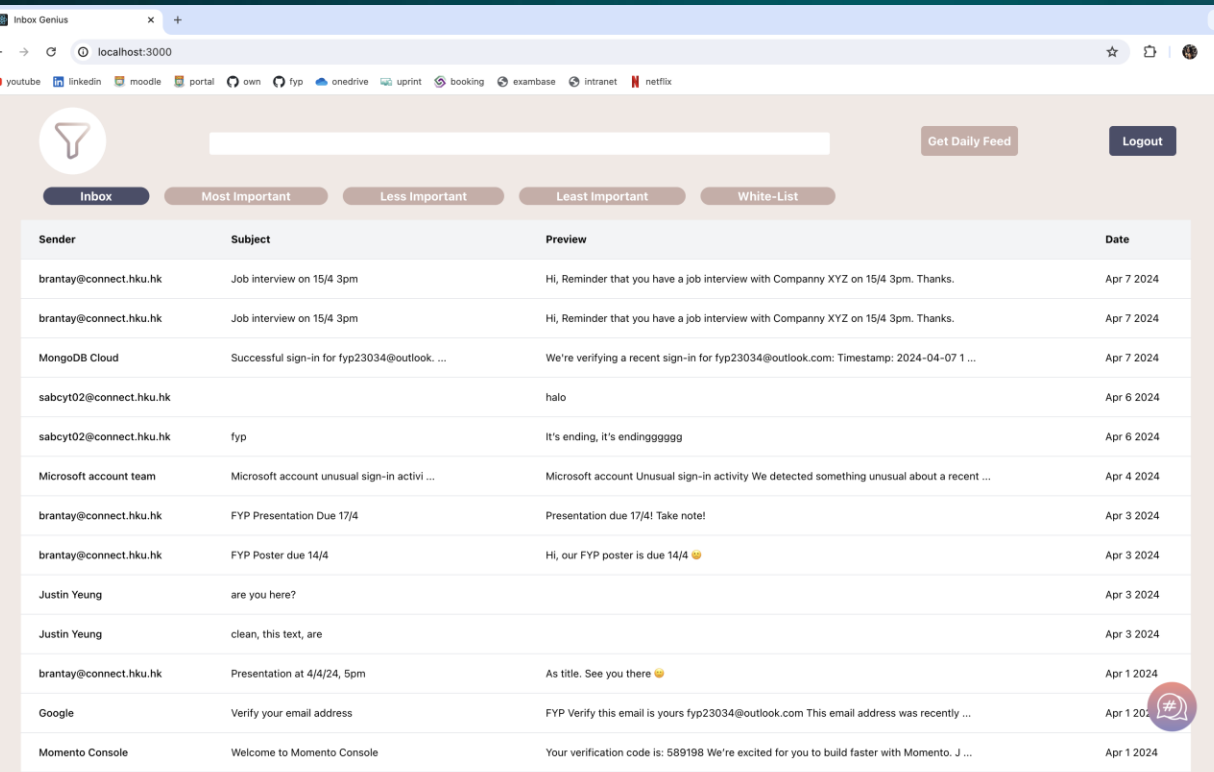

# **06**

٠

## **TECHNICAL DISCUSSION**

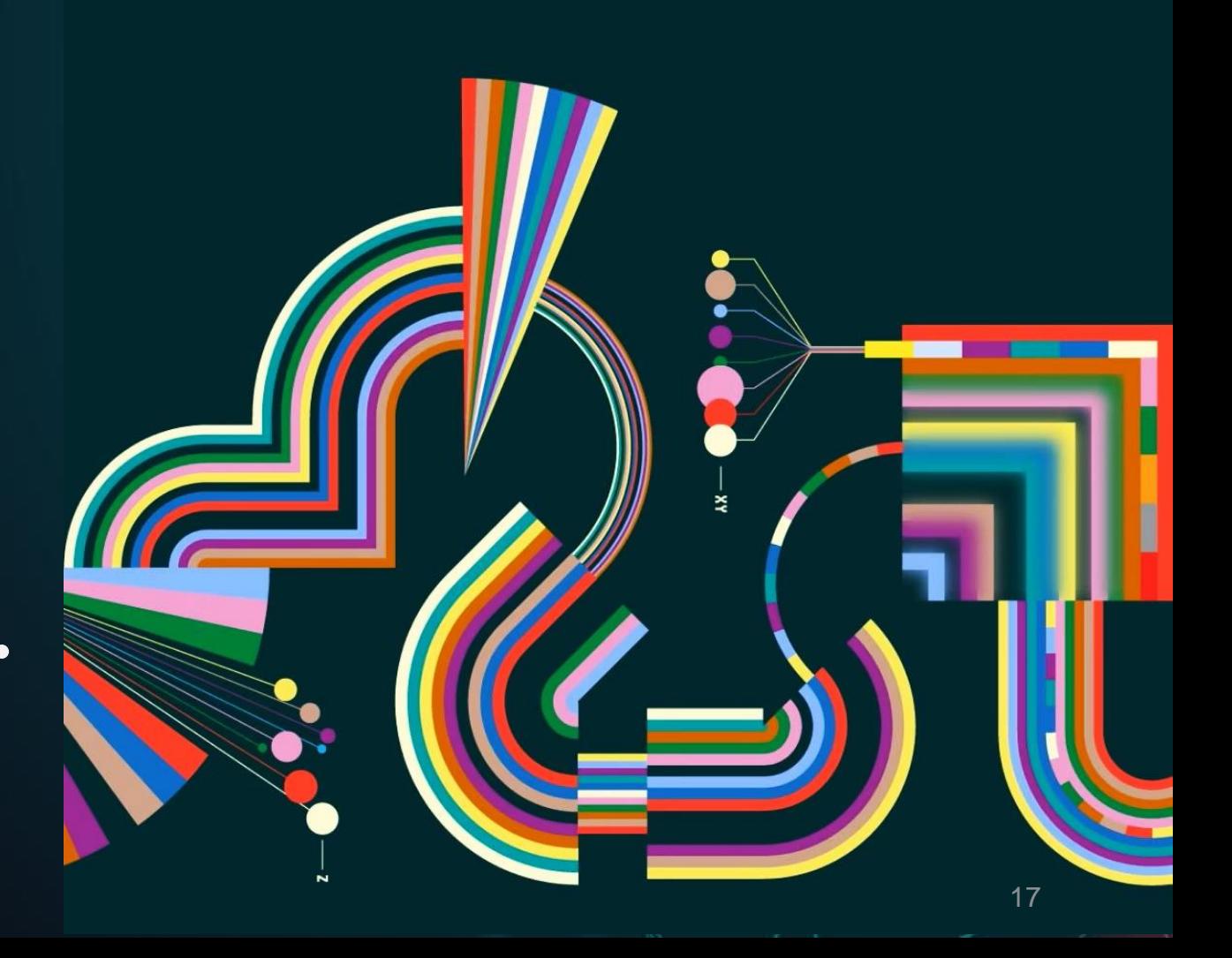

### **ACCOMPLISHMENTS: BACK-END**

#### **Completed in Sem 1:**

- OAuth 2.0 authorization flow with Microsoft EntraID
- Database design & implementation
- Development and testing of core APIs

#### **Completed in Sem 2:**

Development and testing of additional APIs Integration with frontend service and AI module SPF and DMARC checks Database caching with Redis Database read replication API documentation

Development Infrastructure

#### **COMPLETED API ROUTES**

#### **Semester 1:**

- **1. GET:** /email/{id}
- **2. GET:** /email/getByCategory
- **3. PUT:** /metrics/recordTime/{id}
- **4. PUT:** /metrics/recordClick/{id}
- **5. POST:** /pref/updatePreferences
- **6. GET:** /pref/getPreferences

#### Total: 6 APIs Total: 7 APIs

#### **Semester 2:**

- **1. GET:** /email?page={pageNum}
- **2. POST:** /email/changeCategory
- **3. GET:** /email/getSummary/{id}
- **4. GET:** /email/search
- **5. GET:** /email/smartSearch
- **6. GET:** /email/dailySummary
- **7. GET:** /email/generateICS

#### **INTEGRATION WITH FRONTEND AND AI SERVICES**

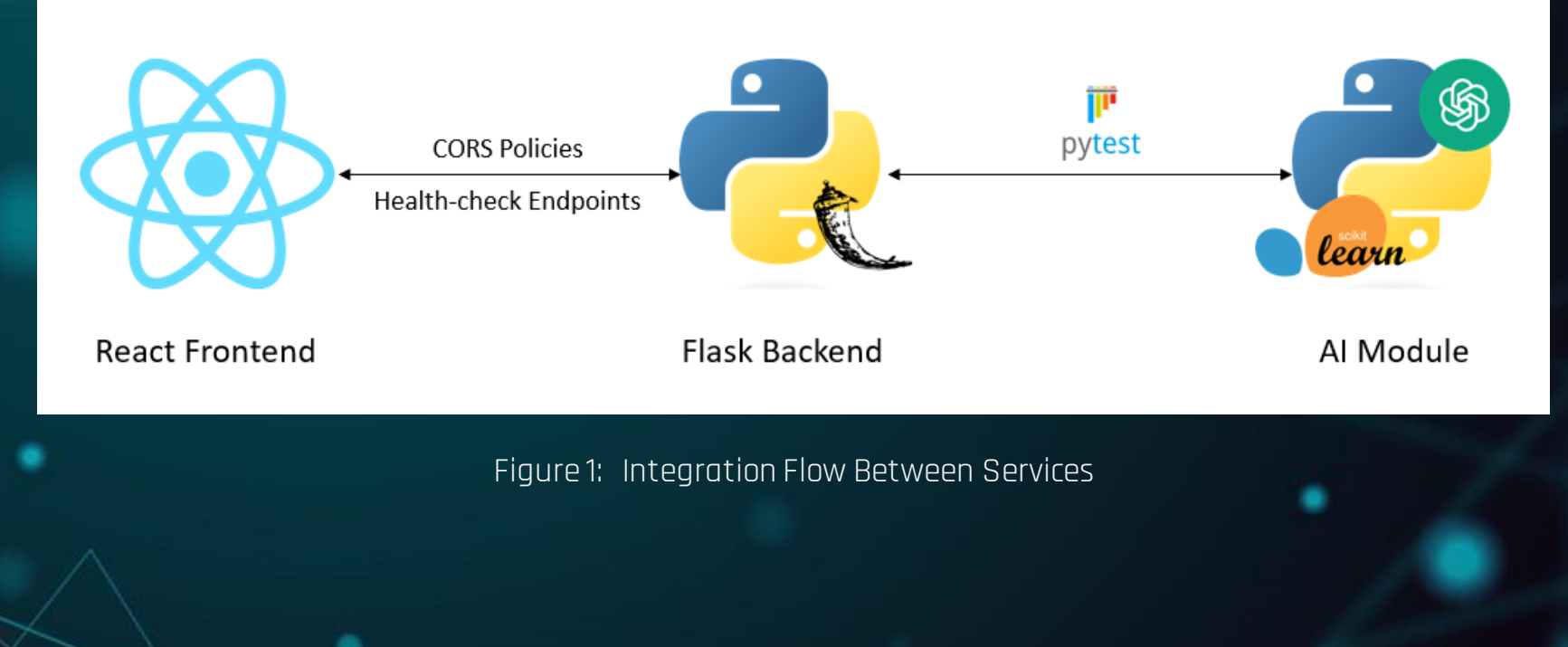

#### **MORE ON CORS POLICIES**

• Custom headers on the backend require a CORS preflight check

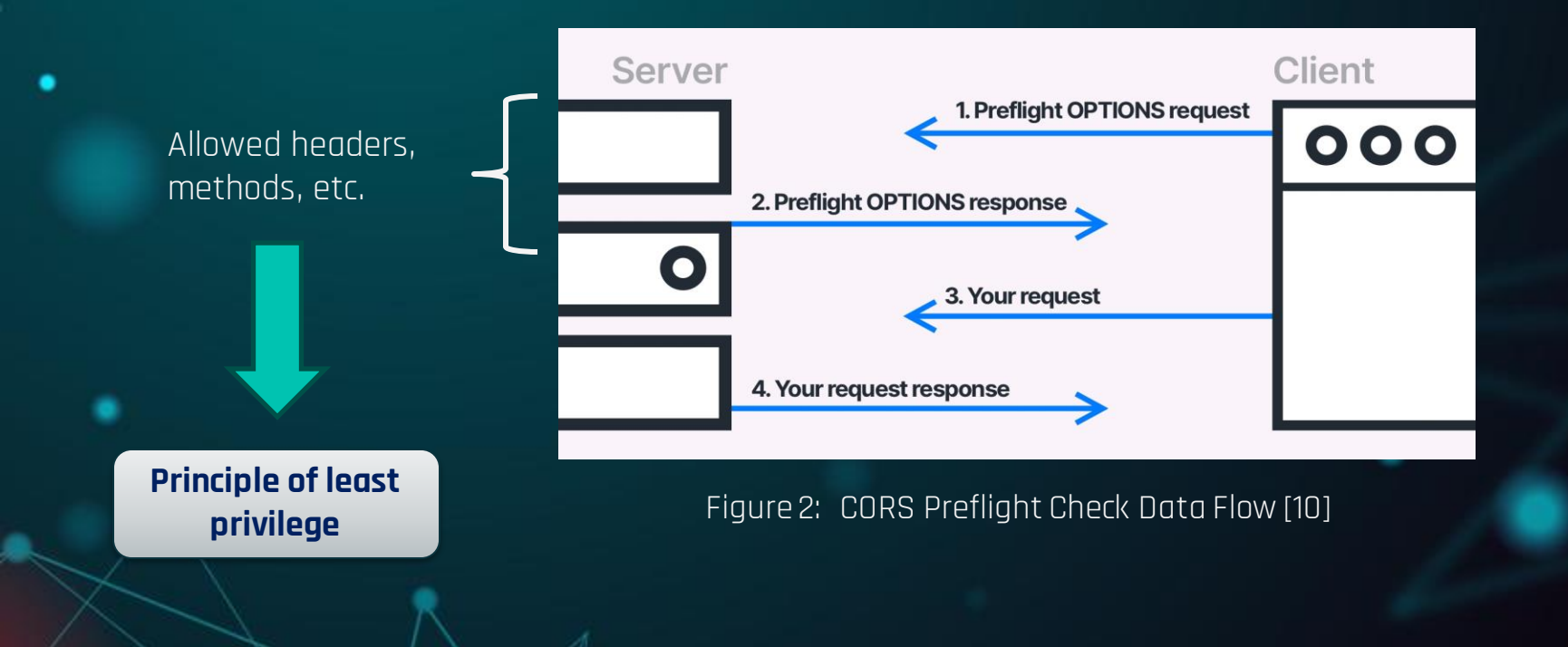

#### **SPF & DMARC CHECKS**

- SPF, DMARC: Email authenticity protocols used in spam filtering => Can be somewhat imprecise
- SPF & DMARC certificates obtainable via recursive DNS queries to the sender's mail server

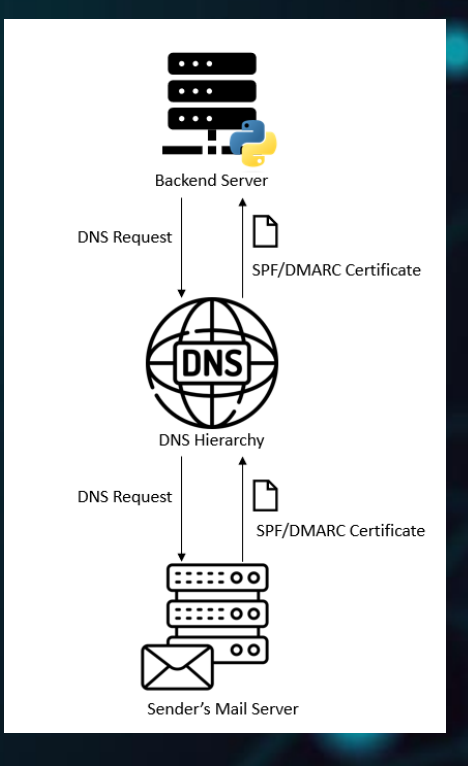

Figure 4: DNS Querying in SPF/DMARC Checks

#### **DATABASE INFRASTRUCTURE IMPROVEMENTS**

**Problem:** Repeated querying of database slows down performance

#### **Solution 1: Database Caching**

Redis used as an in-memory caching solution

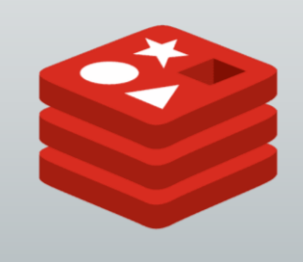

#### **Solution 2: Read Replication**

Async copies of primary database instance

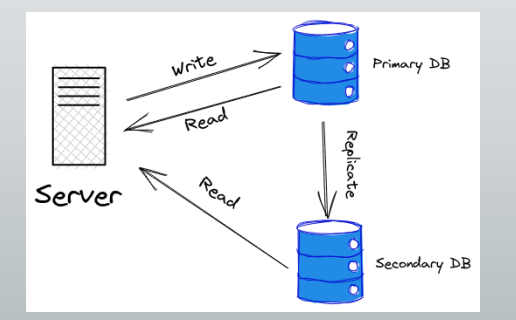

#### **REDIS: CACHE-ASIDE PATTERN**

- Most common caching pattern; optimizes read queries
- For our application, TTL = 1 hour

#### **Result:**

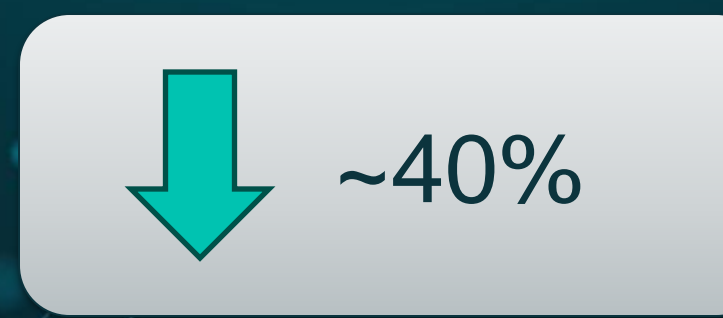

…reduction in API response times

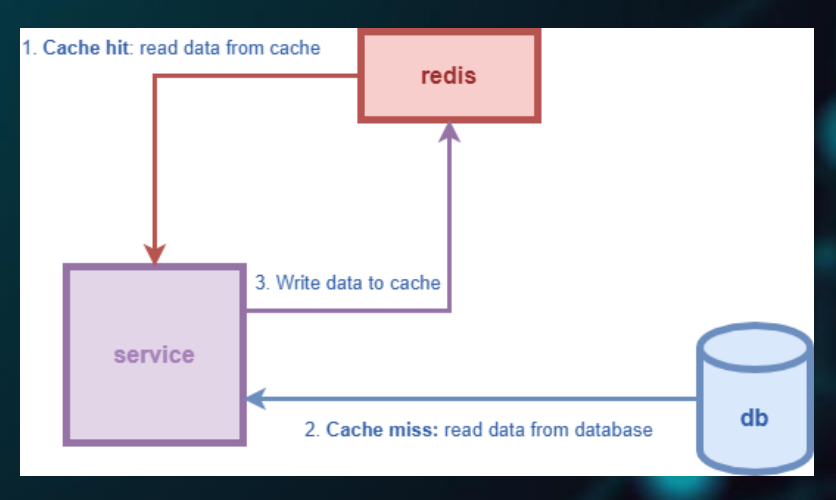

Figure 3: Redis Cache-aside Pattern in Action [11]

#### **SYSTEM ARCHITECTURE**

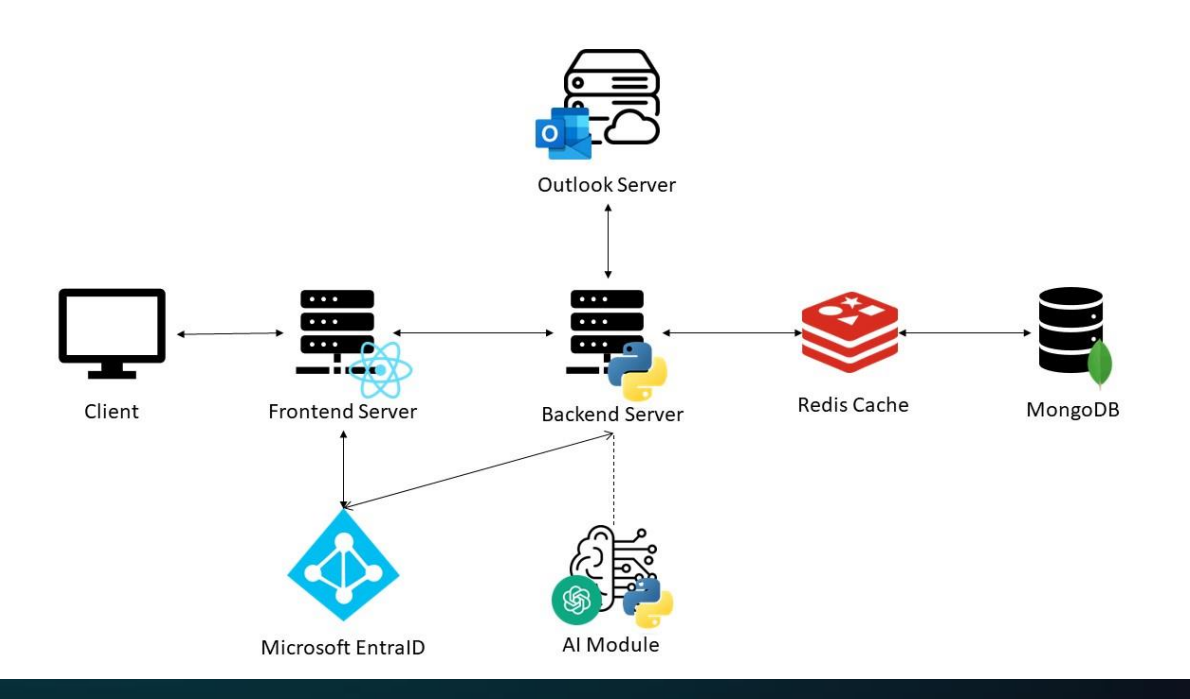

Figure 5: Overall System Architecture

#### **List of Functions**

 $\bullet$ 

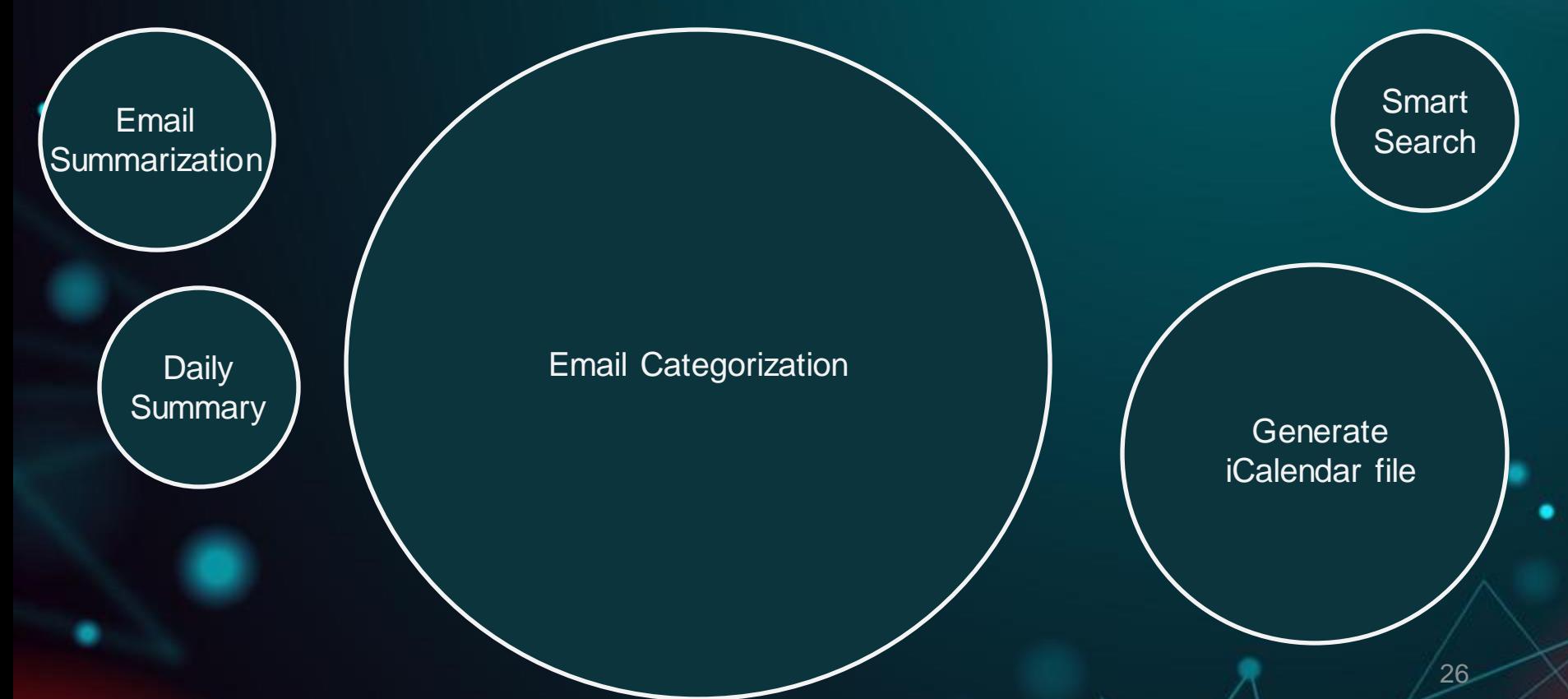

#### **Recap: Email Categorization**

New Email Received

Email Categorization Function

Most Important Less Important Least Important

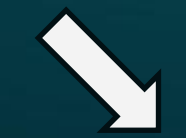

#### **Similar to old email + Old email is important -> New Email Important**

#### New Email's Importance Score

 $=$  Similarity(New Email, Old Email A)  $\times$  Old Email A's Estimated Importance + Similarity(New Email, Old Email B) × Old Email B's Estimated Importance + Similarity(New Email, Old Email C) × Old Email C's Estimated Importance  $+$  …

Estimating Old Email's Estimated Importance using regression model

- $=$   $\beta$ <sup>O</sup>
- + β1 × Times Clicked
- + β2 × (Time Spent/Character)

#### Estimating *Old* Email's Estimated Importance using regression model

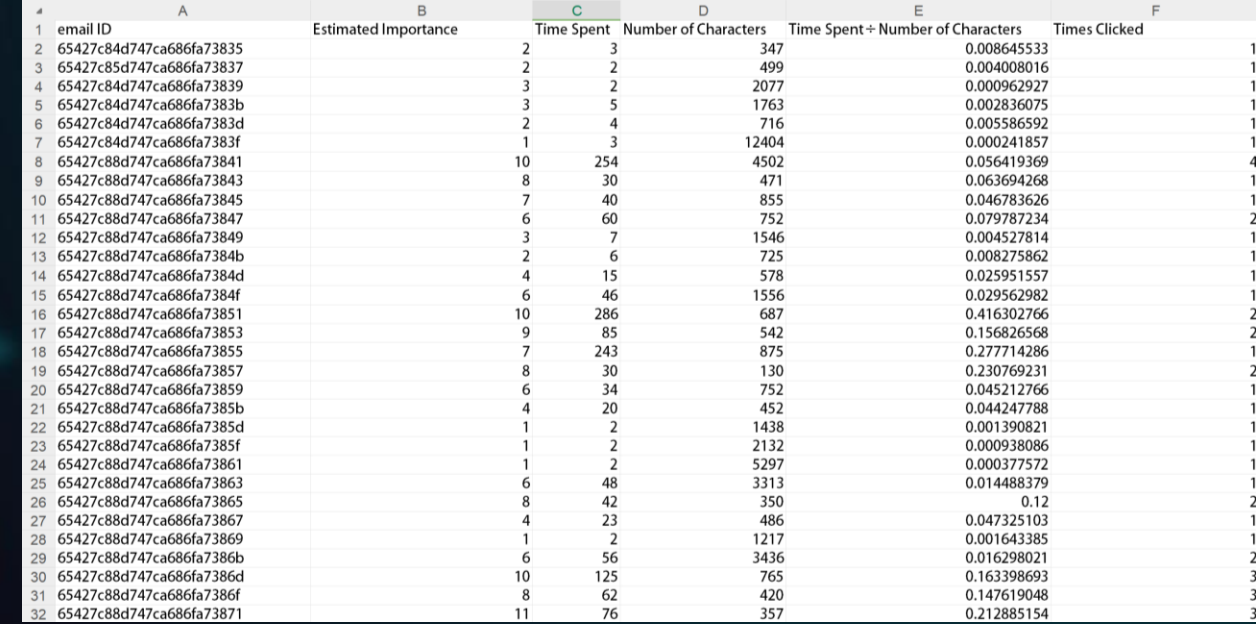

Figure 6: Regression process for estimating importance  $\frac{1}{30}$ 

#### Estimating *Old* Email's Estimated Importance using regression model

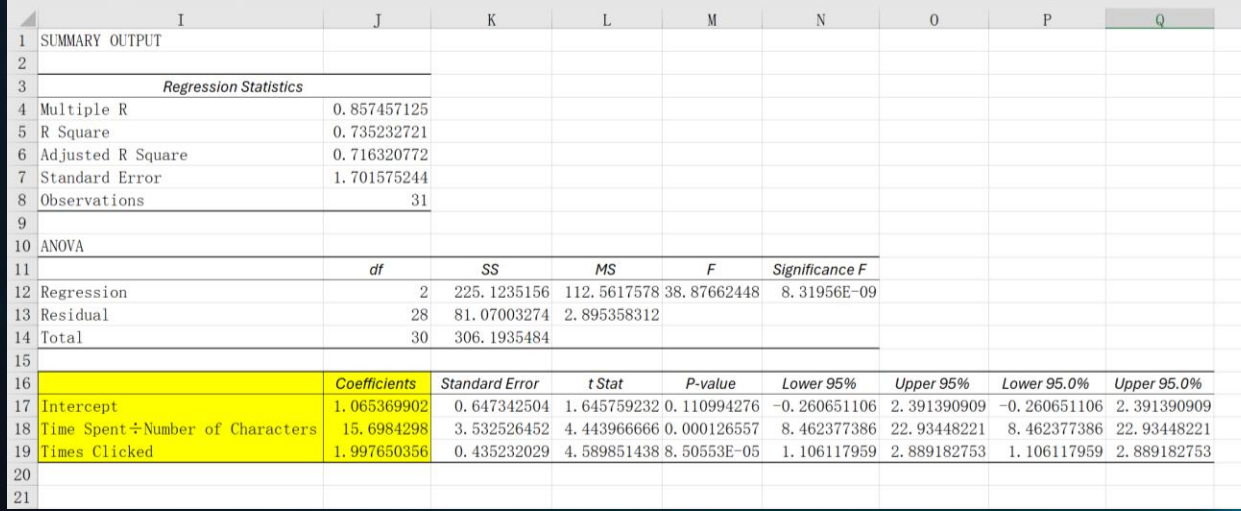

Figure 7: Regression results for estimating importance

Estimating Old Email's Estimated Importance using regression model

- $= 1.07$
- + 2.00 × Times Clicked
- + 15.70 × (Time Spent/Character)

Estimating Similarity(New Email, Old Email) using regression model

Similarity(New Email, Old Email)

 $=$   $\beta$ 0

- + β1 × text similarity between subject
- + β2 × text similarity between body

#### **Text Similarity Calculation:**

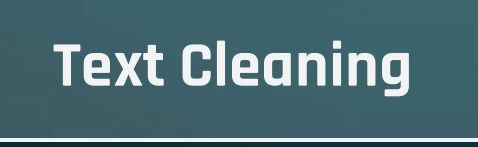

**TF-IDF and Cosine Similarity**

Estimating Similarity(New Email, Old Email) using regression model

34

Similarity(New Email, Old Email)

= 0.08

+ 1.19 × text similarity between subject + 2.71  $\times$  text similartiy between body

New Email's Importance Score

+ …

- $=$  Similarity(New Email, Old Email A)  $\times$  Old Email A's Estimated Importance
- + Similarity(New Email, Old Email B) × Old Email B's Estimated Importance
- + Similarity(New Email, Old Email C) × Old Email C's Estimated Importance

**Rank with Other Emails**

### **Email Categorization NATURAL LANGUAGE COMMAND**

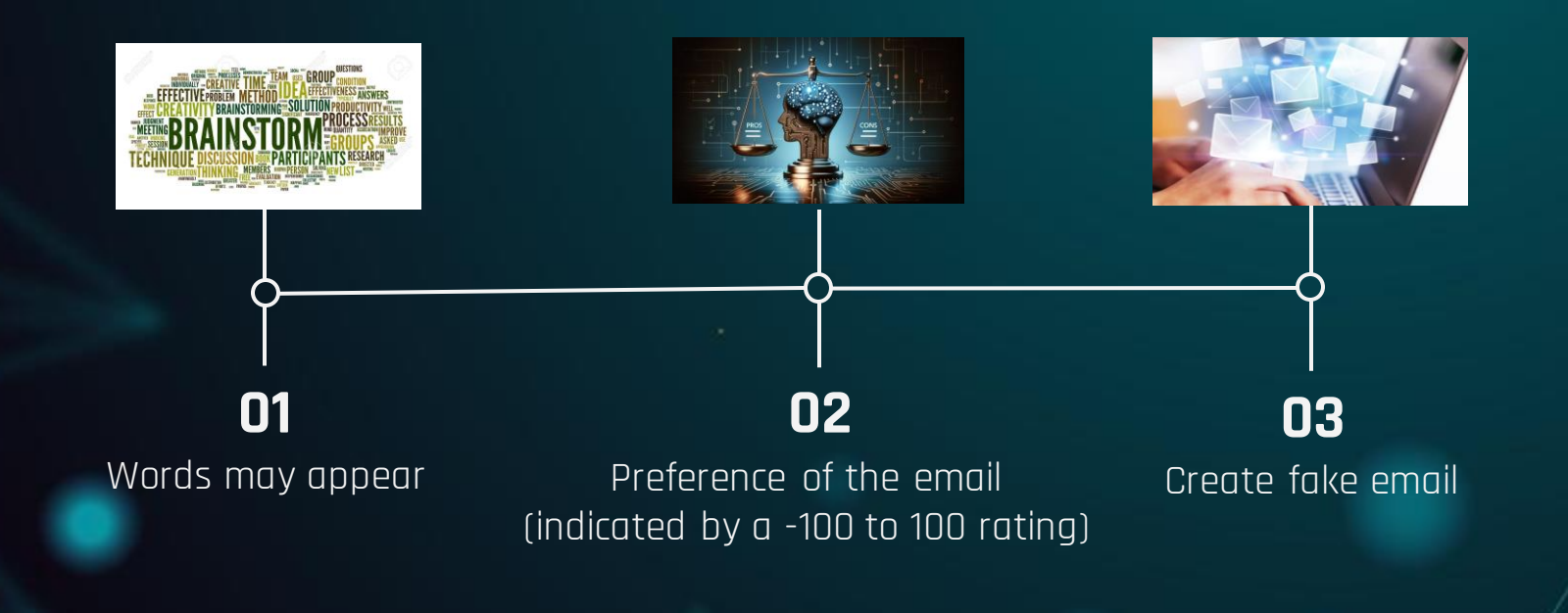

#### **Generate iCalendar File**

**Topic**  $\bullet$ **Start Time by GPT Extract End Time Location**

37

.

### **Smart Search**

٠

 $\bullet$ 

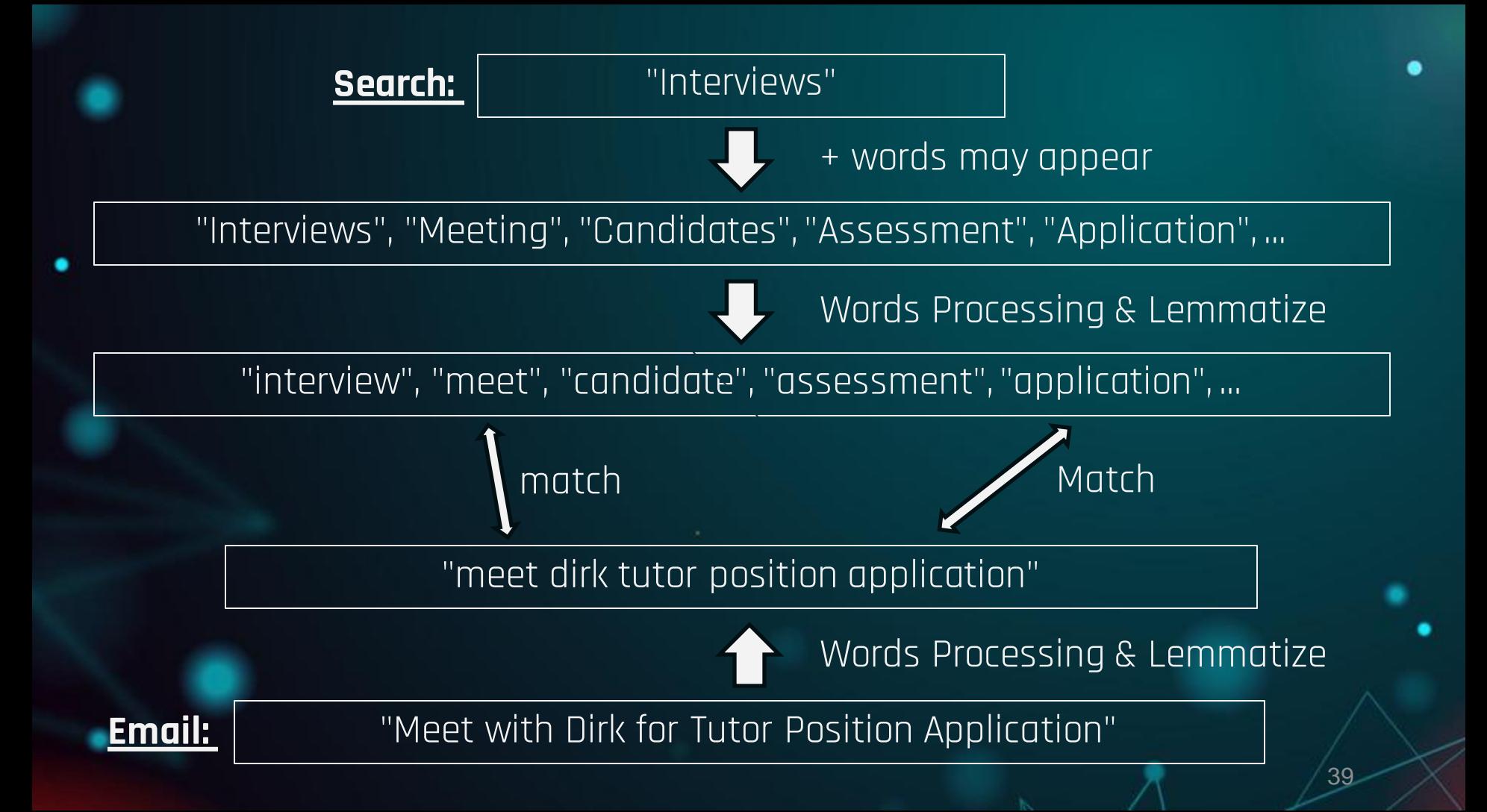

#### **Email Summarization & Daily Summary**

**GPT Prompting**

**Daily Summary: Only Important Emails**

## **Use of GPT**

٠

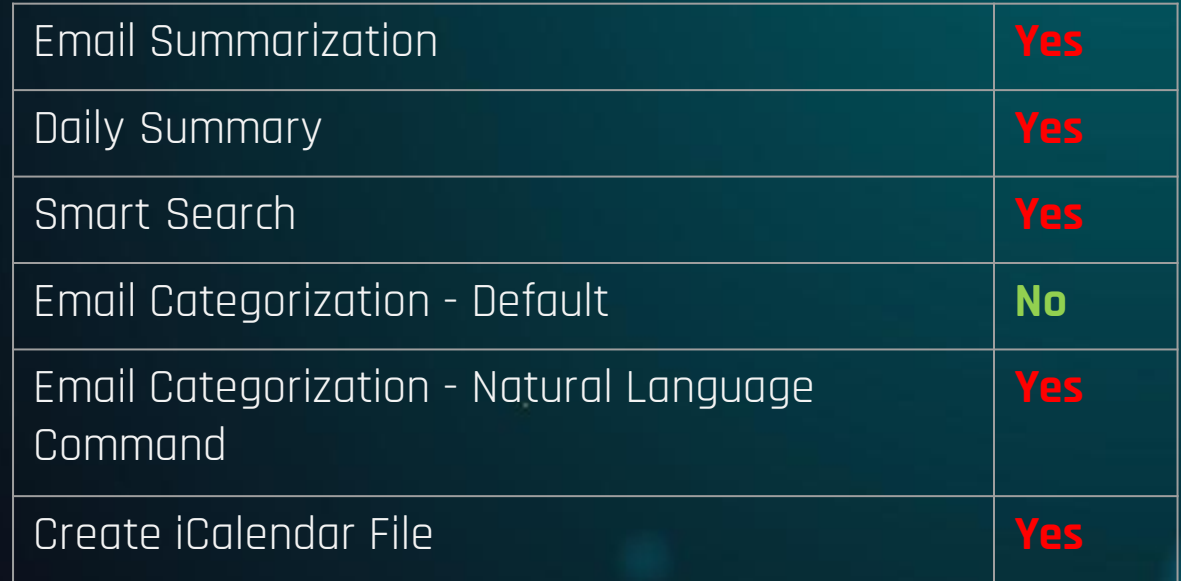

#### **MEASURING EFFICIENCY**

Algorithm on deciding email importance (GPT v.s. Inbox Genius)

GPT disparity = |GPT rating - User answer|

Inbox Genius disparity = |Inbox Genius rating - User answer|

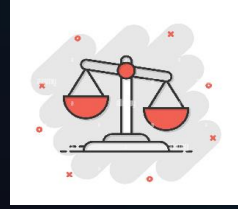

Number of Important Emails Classified Successfully (Vanilla Outlook v.s. Inbox Genius)

42

50 important emails are picked by our team

#### Fig. 1 Importance Tag in Outlook

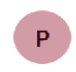

Professor Xiang Zhang, President... Global Innovation Centre (... 週五11:56 Message from Professor Xiang Zhang, ...

#### Fig. 2 Tagged in Inbox Genius

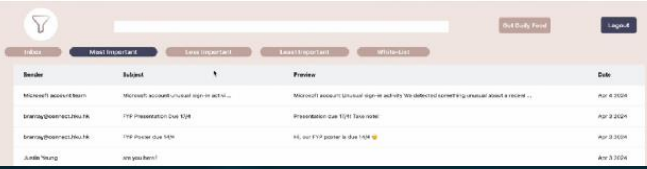

### **RESULTS**

#### **Algorithm on deciding email importance (GPT v.s. Inbox Genius)**

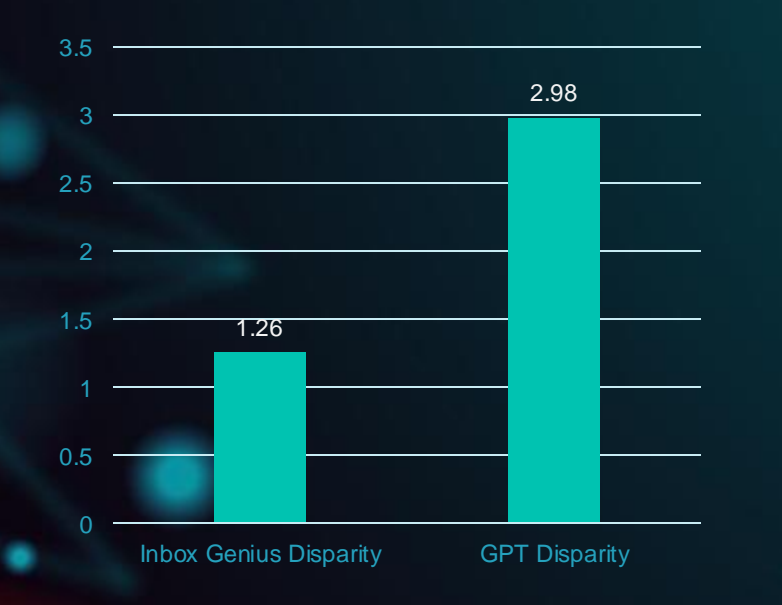

**Percentage of Important Emails classified successfully (Vanilla Outlook v.s. Inbox Genius)**

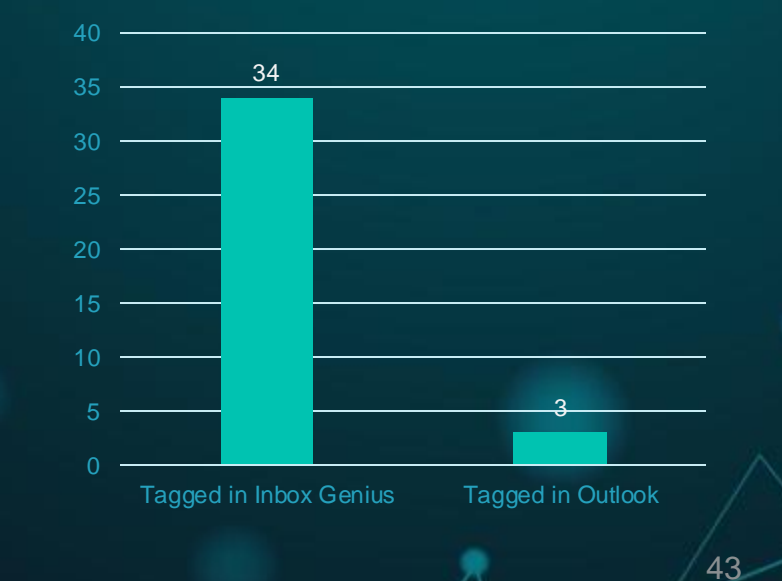

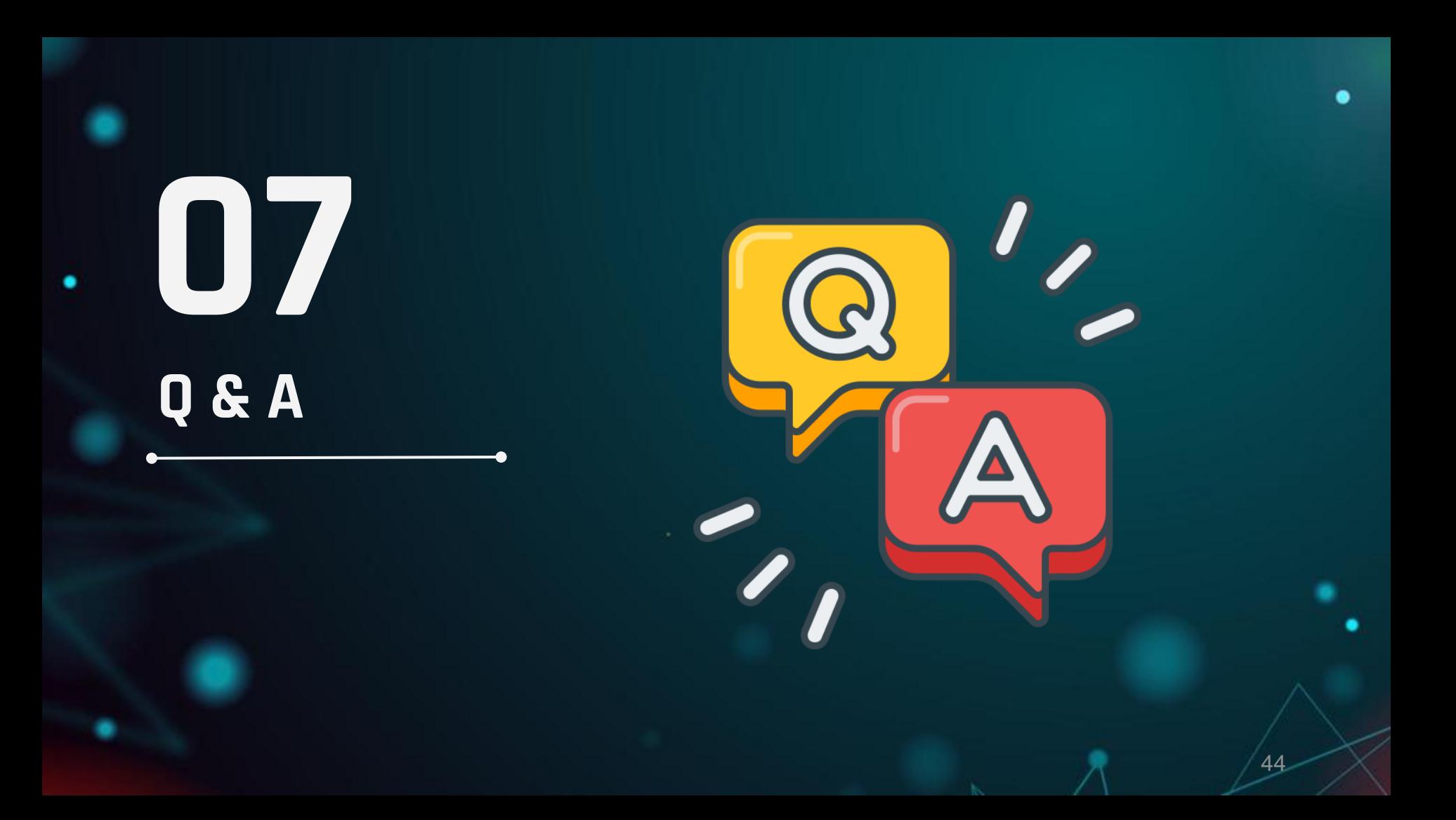

#### **REFERENCES**

[1] G. Christ, "Workers overwhelmed, distracted by email," HR Dive, <https://www.hrdive.com/news/workers-overwhelmed-distracted-by-email/637786/> (accessed Sep. 26, 2023).

[2] "The Latest Work Email Statistics 2023 You Shouldn't Ignore," Gitnux, [https://blog.gitnux.com/work-email](https://blog.gitnux.com/work-email-statistics/)[statistics/#:~:text=11%20hours%20is%20the%20average,spends%20on%20email%20per%20week.](https://blog.gitnux.com/work-email-statistics/) (accessed Sep. 26, 2023).

[3] "Top 10 Cybersecurity Threats in 2023," Embroker, [https://www.embroker.com/blog/top-cybersecurity](https://www.embroker.com/blog/top-cybersecurity-threats/)[threats/#:~:text=Over%2075%25%20of%20targeted%20cyberattacks,of%20%20stolen%20%20credentials%20and%20%20ransomware](https://www.embroker.com/blog/top-cybersecurity-threats/) (accessed Sep. 26, 2023).

[4] B, Kopf, "The Power of Figma as a Design Tool," Designers.<https://www.toptal.com/designers/ui/figma-design-tool> (accessed Jan. 20, 2024).

[5] "Stack Overflow trends," Stack Overflow, <https://insights.stackoverflow.com/trends?tags=reactjs%2Cvue.js%2Cangular%2Csvelte%2Cangularjs%2Cvuejs3>(accessed Oct. 17, 2023).

[6] M. Grinberg, Flask web development: Developing web applications with Python. O'Reilly Media, Inc, USA, 2018.

[7] "Scikit-learn vs TensorFlow: A Detailed Comparison," Simplilearn. [https://www.simplilearn.com/scikit-learn-vs-tensorflow](https://www.simplilearn.com/scikit-learn-vs-tensorflow-article)[article#scikitlearn\\_vs\\_tensorflow\\_comparison](https://www.simplilearn.com/scikit-learn-vs-tensorflow-article) (accessed Jan. 20, 2024).

#### **REFERENCES**

[8] "Why Use MongoDB and When to Use It?" MongoDB, https://www.mongodb.com/why-usemongodb#:~:text=MongoDB%20is%20an%20excellent%20choice,repository%20to%20a%20massive%20size (accessed Jan. 20, 2024).

[9] M. Anicas, "An introduction to OAuth 2," Digital Ocean, https://www.digitalocean.com/community/tutorials/an-introduction-to-oauth-2 (accessed Oct. 17, 2023).

[10] J. Pomykala, "What is CORS," SimpleLocalize, https://simplelocalize.io/blog/posts/what-is-cors/ (accessed Apr. 11, 2024).

[11] T. B. Septian, "Redis – Cache-Aside Pattern," Blibli.com Tech Blog, [https://medium.com/bliblidotcom-techblog/redis-cache-aside-pattern-](https://medium.com/bliblidotcom-techblog/redis-cache-aside-pattern-72fff2e4f927)[72fff2e4f927](https://medium.com/bliblidotcom-techblog/redis-cache-aside-pattern-72fff2e4f927) (accessed Apr. 14, 2024).

[12] A. Maftei. "TF-IDF," Hyperskill. https://hyperskill.org/learn/step/31428 (accessed Jan. 20, 2024)